# **Computation of the Aggregate Claim Amount Distribution Using R and actuar**

Vincent Goulet, Ph.D.

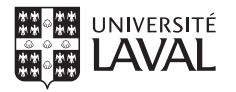

Faculté des sciences et de génie École d'actuariat

**KEIN (FINKEIN EI KORO)** 

## **Actuarial Risk Modeling Process**

- **1** Model costs at the individual level  $\rightarrow$  Modeling of loss distributions
- **2** Aggregate risks at the collective level  $\rightarrow$  Risk theory
- **3** Determine revenue streams
	- $\rightarrow$  Ratemaking
- **4** Evaluate solvability of insurance portfolio

**KEIN (FINKEIN EI KORO)** 

 $\rightarrow$  Ruin theory

## **What actuar Is**

■ A package providing additional Actuarial Science functionality to the R statistical system

**KOD KARD KED KED B YOUR** 

- Distributed through the *Comprehensive R Archive Network* (CRAN)
- Currently provides:
	- 17 additional probability distributions
	- loss modeling facilities
	- aggregate claim amount calculation
	- fitting of credibility models
	- ruin probabilities and related quantities
	- simulation of compound hierarchical models

## **Yes But. . . Why R?**

#### ■ Compare

 $x \le -$  matrix(2, 3, 10:15) vs  $x \in 2$  3p9 + 26

**KOD KARD KED KED B YOUR** 

- Multi-platform
- Interactive
- State-of-the-art statistical procedures, random number generators and graphics

## **Collective Risk Model**

■ Let

- *S* : aggregate claim amount
- *N* : number of claims (frequency)
- *Cj* : amount of claim *j* (severity)

■ We have the random sum

$$
\mathit{S} = \mathit{C}_1 + \cdots + \mathit{C}_N
$$

We want to find

$$
F_S(x) = \Pr[S \le x]
$$
  
= 
$$
\sum_{n=0}^{\infty} \Pr[S \le x | N = n] \Pr[N = n]
$$
  
= 
$$
\sum_{n=0}^{\infty} F_C^{*n}(x) \Pr[N = n]
$$

## **Collective Risk Model**

■ Let

*S* : aggregate claim amount

*N* : number of claims (frequency)

*Cj* : amount of claim *j* (severity)

■ We have the random sum

$$
S = \mathit{C}_1 + \cdots + \mathit{C}_N
$$

We want to find

$$
F_S(x) = \Pr[S \le x]
$$
  
= 
$$
\sum_{n=0}^{\infty} \Pr[S \le x | N = n] \Pr[N = n]
$$
  
= 
$$
\sum_{n=0}^{\infty} F_C^{*n}(x) \Pr[N = n]
$$

(ロ) (@) (경) (경) (경) 경 (9) (0)

## **Collective Risk Model**

■ Let

- *S* : aggregate claim amount
- *N* : number of claims (frequency)
- *Cj* : amount of claim *j* (severity)
- We have the random sum

$$
S = \mathit{C}_1 + \cdots + \mathit{C}_N
$$

■ We want to find

$$
F_S(x) = Pr[S \le x]
$$
  
= 
$$
\sum_{n=0}^{\infty} Pr[S \le x | N = n] Pr[N = n]
$$
  
= 
$$
\sum_{n=0}^{\infty} F_C^{*n}(x) Pr[N = n]
$$

(ロ) (@) (경) (경) (경) 경 (9) (0)

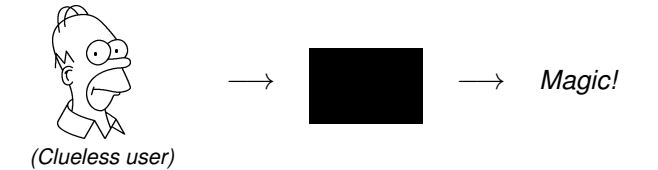

イロトイ団 トイミトイミト ニヨー りんぐ

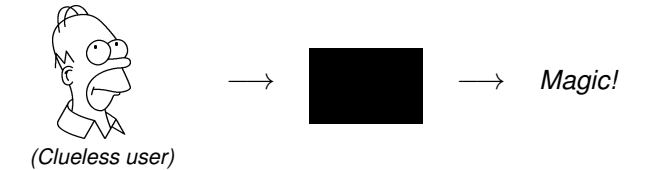

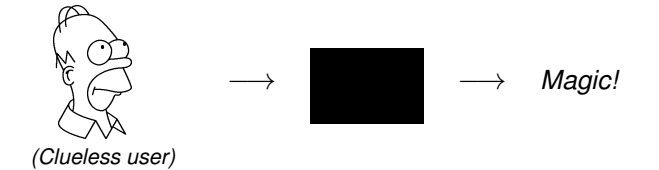

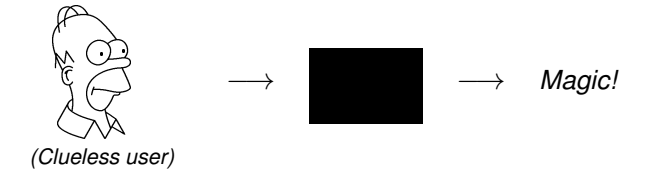

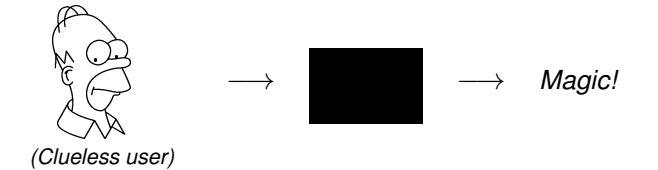

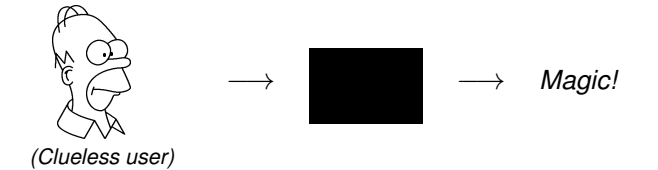

## **What We're Presenting Here Today**

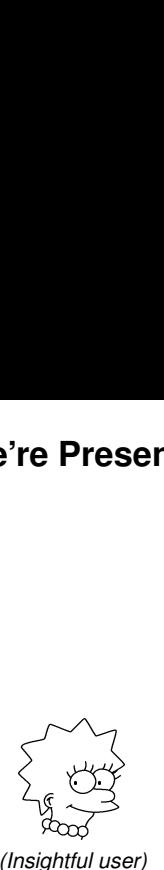

# $\alpha$ ggregateDist()  $\longrightarrow$   $F_S(x)$

*(Insightful user)*

イロトイ団 トイミトイミト ニヨー りんぐ

- **1** Carry out the convolutions  $F_C^{*k}(x)$  for  $k = 0, 1, 2, ...$
- **2** Use a Normal approximation

$$
F_S(x) \simeq \Phi\left(\frac{x - \mu_S}{\sigma_S}\right)
$$

**3** Use the Normal Power II approximation

$$
F_S(x) \simeq \Phi\left(-\frac{3}{\gamma_S} + \sqrt{\frac{9}{\gamma_S^2} + 1 + \frac{6}{\gamma_S} \frac{x - \mu_S}{\sigma_S}}\right)
$$

**4** Use simulation:

$$
F_S(x) \simeq F_n(x) = \frac{1}{n} \sum_{j=1}^n I\{x_j \leq x\}
$$

(ロ) (@) (경) (경) (경) 경 (9) (0)

- **1** Carry out the convolutions  $F_c^{*k}(x)$  for  $k = 0, 1, 2, ...$
- **2** Use a Normal approximation

$$
F_S(x) \simeq \Phi\left(\frac{x - \mu_S}{\sigma_S}\right)
$$

**3** Use the Normal Power II approximation

$$
F_S(x) \simeq \Phi\left(-\frac{3}{\gamma_S} + \sqrt{\frac{9}{\gamma_S^2} + 1 + \frac{6}{\gamma_S} \frac{x - \mu_S}{\sigma_S}}\right)
$$

**4** Use simulation:

$$
F_S(x) \simeq F_n(x) = \frac{1}{n} \sum_{j=1}^n I\{x_j \leq x\}
$$

- **1** Carry out the convolutions  $F_c^{*k}(x)$  for  $k = 0, 1, 2, ...$
- **2** Use a Normal approximation

$$
F_S(x) \simeq \Phi\left(\frac{x - \mu_S}{\sigma_S}\right)
$$

**3** Use the Normal Power II approximation

$$
F_S(x) \simeq \Phi\left(-\frac{3}{\gamma_S} + \sqrt{\frac{9}{\gamma_S^2} + 1 + \frac{6}{\gamma_S} \frac{x - \mu_S}{\sigma_S}}\right)
$$

**4** Use simulation:

$$
F_S(x) \simeq F_n(x) = \frac{1}{n} \sum_{j=1}^n I\{x_j \leq x\}
$$

- **1** Carry out the convolutions  $F_c^{*k}(x)$  for  $k = 0, 1, 2, ...$
- **2** Use a Normal approximation

$$
F_S(x) \simeq \Phi\left(\frac{x - \mu_S}{\sigma_S}\right)
$$

**3** Use the Normal Power II approximation

$$
F_S(x) \simeq \Phi\left(-\frac{3}{\gamma_S} + \sqrt{\frac{9}{\gamma_S^2} + 1 + \frac{6}{\gamma_S} \frac{x - \mu_S}{\sigma_S}}\right)
$$

**4** Use simulation:

$$
F_S(x) \simeq F_n(x) = \frac{1}{n} \sum_{j=1}^n I\{x_j \leq x\}
$$

- **1** Carry out the convolutions  $F_c^{*k}(x)$  for  $k = 0, 1, 2, ...$
- **2** Use a Normal approximation

$$
F_S(x) \simeq \Phi\left(\frac{x - \mu_S}{\sigma_S}\right)
$$

**3** Use the Normal Power II approximation

$$
F_S(x) \simeq \Phi\left(-\frac{3}{\gamma_S} + \sqrt{\frac{9}{\gamma_S^2} + 1 + \frac{6}{\gamma_S} \frac{x - \mu_S}{\sigma_S}}\right)
$$

Use simulation:

$$
F_S(x) \simeq F_n(x) = \frac{1}{n} \sum_{j=1}^n I\{x_j \leq x\}
$$

## **Most Commonly Used Method**

**5** Recursive method (Panjer algorithm):

$$
f_S(x) = \frac{1}{1 - af_C(0)} \left[ (p_1 - (a+b)p_0) f_C(x) + \sum_{y=1}^{\min(x,m)} (a + by/x) f_C(y) f_S(x - y) \right]
$$

(ロ) (图) (통) (통) - 통 - 990

with

$$
f_{S}(0)=P_{N}(f_{C}(0))
$$

## **Most Commonly Used Method**

**5** Recursive method (Panjer algorithm):

$$
f_S(x) = \frac{1}{1 - af_C(0)} \left[ (p_1 - (a+b)p_0) f_C(x) + \sum_{y=1}^{\min(x,m)} (a + by/x) f_C(y) f_S(x - y) \right]
$$

(ロ) (@) (홍) (홍) · 홍 · 990

with

$$
f_{S}(0)=P_{N}(f_{C}(0))
$$

> discretize( $pgamma(x, 2, 1)$ , from = 0, to = 5,  $method = "upper")$ 

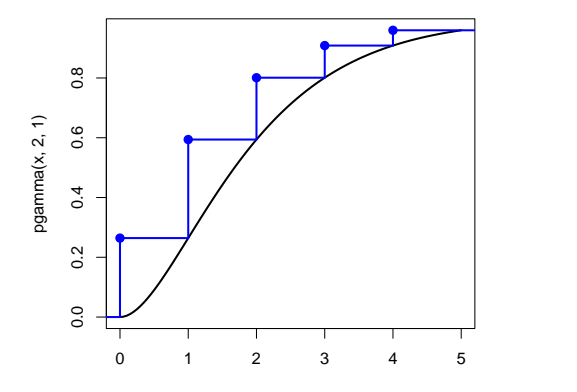

x

 $\mathcal{A} \times \mathbb{R}^n \times \mathbb{R}^n$ 

4 ロト 4 伊 ト 4 日

 $\equiv$  990

> discretize( $pgamma(x, 2, 1)$ , from = 0, to = 5,  $method = "lower")$ 

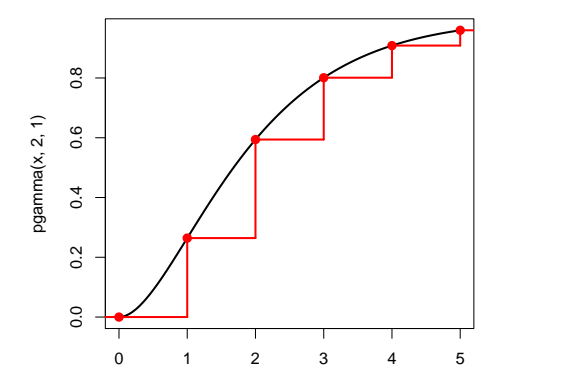

**K ロト K 伊 ト K 手** 

 $\equiv$  990

 $\Xi\rightarrow -$ 

> discretize( $pgamma(x, 2, 1)$ , from = 0, to = 5,  $method = "rounding")$ 

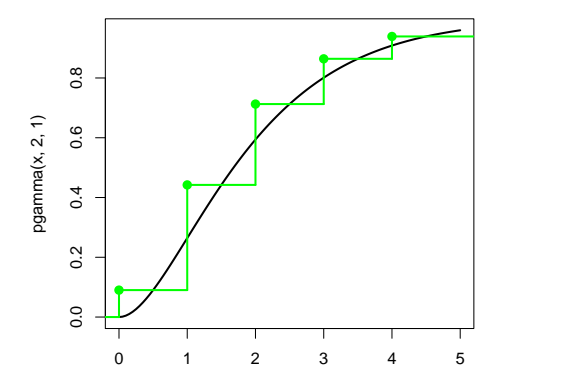

重  $\circledcirc \circledcirc \circledcirc$ 

 $\Xi\rightarrow -$ 

**K ロト K 伊 ト K 手** 

> discretize( $pgamma(x, 2, 1)$ , from = 0, to = 5, method = "unbiased",  $lev = levgamma(x, 2, 1))$ 

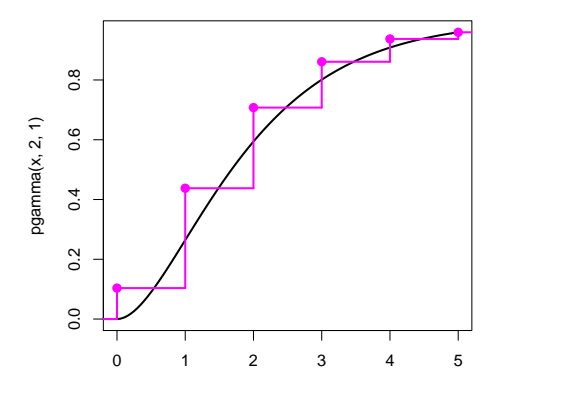

 $\equiv$   $\Omega$ 

 $\mathbb{B} \rightarrow \mathbb{R}$ 

 $+$  n  $\rightarrow$  4  $\boxplus$   $\rightarrow$   $\rightarrow$   $\equiv$ 

## **Computing the Aggregate Claim Amount Distribution**

■ aggregateDist() is the unified interface to all 5 supported methods

- Computer intensive calculations are done in C
- $\blacksquare$  Output is a **function** to compute  $F_S(x)$  in any *x*
- R methods to plot and compute related quantities

## **Example**

#### Assume

*N* ∼ Poisson(10)  $C \sim$  Gamma $(2, 1)$ 

```
> fx \leftarrow discreteize(pgamma(x, 2, 1), from = 0,to = 22, step = 2,
        method = "unbiased",
        lev = levgamma(x, 2, 1)
```
> Fs <- aggregateDist("recursive",

model.freq = "poisson",  $model.\text{sev} = fx.$  $lambda = 10$ , x.scale = 2)

**KOD KARD KED KED B YOUR** 

## **Example (continued)**

> plot(Fs)

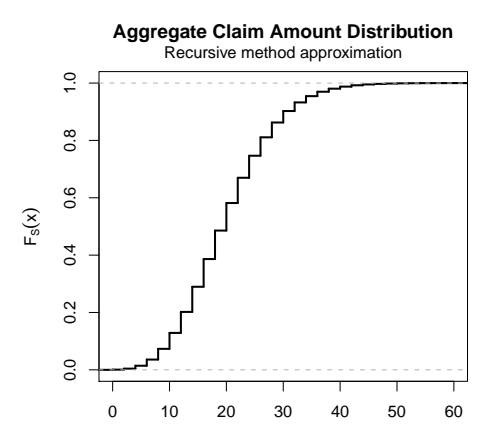

x

イロトイ団 トイミトイモト

目  $\circledcirc \circledcirc \circledcirc$ 

### **Example (continued)**

> summary(Fs)

Aggregate Claim Amount Empirical CDF: Min. 1st Qu. Median Mean 3rd Qu. Max. 0.00000 14.00000 20.00000 19.99996 26.00000 74.00000

> knots(Fs)

[1] 0 2 4 6 8 10 12 14 16 18 20 22 24 26 28 30 32 [18] 34 36 38 40 42 44 46 48 50 52 54 56 58 60 62 64 66 [35] 68 70 72 74

 $> Fs(c(10, 15, 20, 70))$ 

[1] 0.1287553 0.2896586 0.5817149 0.9999979

## **Example (continued)**

 $>$  mean(Fs) [1] 19.99996  $>$  VaR(Fs) 90% 95% 99% 30 34 42 > TVaR(Fs) 90% 95% 99%

35.99043 39.56933 46.97385

イロトイ団 トイミトイミト ニヨー りんぐ

# One more thing...

(ロ) (@) (홍) (홍) · 홍 · 990

## **What If Recursions Do Not Start?**

For example, in the Compound Poisson case

$$
f_{\mathcal{S}}(0)=e^{-\lambda(1-f_{\mathcal{C}}(0))}
$$

**KOD KARD KED KED B YOUR** 

- If  $\lambda$  is large,  $f_S(0) = 0$  numerically
- One solution:
	- **1** divide  $\lambda$  by  $2^n$
	- **2** convolve resulting distribution *n* times with itself

### **Example**

```
> Fsc <- aggregateDist("recursive",
            model.freq = "poisson",
            model.setv = fx,lambda = 5, convolve = 1,
            x.\text{scale} = 2
```
> summary(Fsc)

Aggregate Claim Amount Empirical CDF: Min. 1st Qu. Median Mean 3rd Qu. 0.00000 14.00000 20.00000 19.99997 26.00000 Max. 108.00000

**KOD KARD KED KED B YOUR** 

## **Concluding Remarks**

- See <cran.r-project.org/package=actuar> for the package
- Package *vignettes* provide complete documentation
- Please cite the software in publications:

```
> citation(package = "actuar")
```
To cite actuar in publications use:

C. Dutang, V. Goulet and M. Pigeon (2008). actuar: An R Package for Actuarial Science. Journal of Statistical Software, vol. 25, no. 7, 1-37. URL http://www.jstatsoft.org/v25/i07 [...]

■ Contribute!